# **Aktív lengéscsillapítás. A modell validációja**

# *1. A gyakorlat célja*

Az elektronikus áramköri elemekkel megvalósított lengőrendszer modellezése. Valós idejű adatbegyűjtési szoftver fejlesztése, amely segítségével a mérési adatok Matlab által feldolgozható állományba menthetőek el.

## *2. Elméleti bevezet*

#### **2.1. Egy bemenet egy kimenet lineáris dinamikus rendszerek modellezése**

A dinamikus rendszerek viselkedésének leírására matematikai modelleket alkalmazhatunk. A modellek a rendszer ki- és bemenetei közötti kapcsolatot írják le, és függnek a rendszer paramétereitől. A modellek segítségével ismert bemenet mellett megjósolhatjuk a rendszer kimenetét.

Ugyanakkor a modellek sohasem írják le tökéletesen a rendszer viselkedését, mindig vannak olyan hatások a modellezett folyamatban, amiket elhanyagolunk. Így a valós rendszer viselkedése és a modell viselkedése között eltérés van. Természetesen minél pontosabb modellt alkalmazunk, a modell kimenete annál pontosabban megfelel a valós rendszer kimenetének, a modellezési hiba annál kisebb.

Számos ipari folyamat egy bemenettel és egy kimenettel rendelkezik, vagy elkülöníthet benne több egy bemenetű egy kimenetű rendszer. Ugyanakkor viselkedésük sok esetben széles működési tartományban lineáris, vagyis  $y = \sum_{i=1}^{\infty} \{u\}$  rendszer esetében az alábbi tulajdonságokkal rendelkeznek:

1. ha *u* bemenetre a rendszer válasza *y*, akkor bármely *a* erősítés esetében:

$$
ay = a \sum \{u\} = \sum \{au\}
$$
 (1)

2. ha a rendszer válasza *u1*-re *y<sup>1</sup>* és *u2*-re *y2*, akkor

$$
y_1 + y_2 = \sum \{u_1\} + \sum \{u_2\} = \sum \{u_1 + u_2\}
$$
 (2)

Az egy bemenetű egy kimenetű lineáris rendszereket differenciálegyenletekkel modellezhetjük. A differenciálegyenletet a rendszer viselkedését meghatározó fizikai (esetleg kémiai) törvényekből, összefüggésekből kaphatjuk. Egy rendszer viselkedését leíró differenciálegyenlet általános alakja:

$$
\frac{d^n y}{dt^n} + a_{n-1} \frac{d^{n-1} y}{dt^{n-1}} + \dots + a_1 \frac{dy}{dt} + a_0 y = b_m \frac{d^m u}{dt^m} + b_{m-1} \frac{d^{m-1} u}{dt^{m-1}} + \dots + b_1 \frac{du}{dt} + b_0 u \tag{3}
$$

*t* az idt, *n* a rendszer *fokszámát* jelöli, *n-m* –et a rendszer *relatív fokszámának* nevezzük. *a<sup>i</sup>* és *b<sup>i</sup>* a rendszer paraméterei.

Legyen az 1 Ábrán látható mechanikai rendszer, amelyet *u* erővel mozgatunk. A rugóállandó legyen *kR*, a viszkózus súrlódási együttható *k<sup>f</sup>* , a mozgatott test tömege *m*. Ha a rendszer bemenetének *u*-t, kimenetének az *x* pozíciót tekintjük, határozzuk meg a rendszer viselkedését leíró differenciálegyenletet.

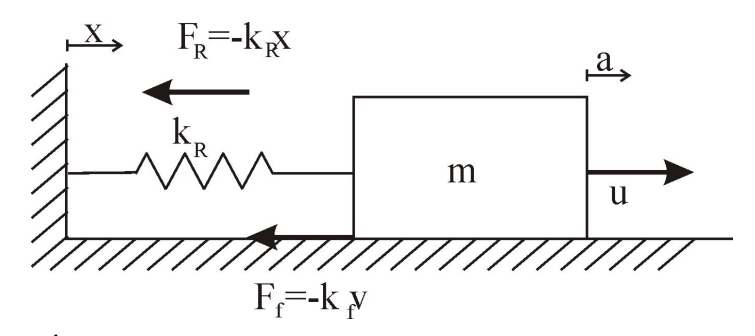

**1 Ábra: Súrlódási- és rugóhatásnak kitett mechanikai rendszer**

A rendszerre ható erők: *u* – bemeneti er  $F_R = -k_R x$  - rugalmassági erő  $F_f = -k_f v$  - viszkózus súrlódási erő ( *dt*  $v = \frac{dx}{l}$  a sebességet jelöli) Newton II. törvénye értelmében:

$$
u + F_R + F_f = a \cdot m \tag{4}
$$

ahol  $a = \frac{dv}{dt} = \frac{a^2}{dt^2}$ 2 *dt*  $d^2x$ *dt*  $a = \frac{dv}{dt} = \frac{d^2x}{dt^2}$  a rendszer gyorsulását jelöli.

Az (4) összefüggésből adódik a rendszert leíró differenciálegyenlet, a rendszer modellje:

$$
u - k_f v - k_R x = m \cdot a
$$
  
\n
$$
m \cdot a + k_f v + k_R x = u
$$
  
\n
$$
m \frac{d^2 x}{dt^2} + k_f \frac{dx}{dt} + k_R x = u
$$
\n(5)

Látszik, hogy a rendszer fokszáma és relatív fokszáma is 2.

A differenciálegyenletek megoldása egy idfüggvény: ismert kezdeti feltételek (*y0*) (a kimenet és annak első *n-1* rendű deriváltja ismert a t=0 pillanatban), ismert bemenet és rendszerparaméterek mellett megadja kimenetet, mind idfüggvényt: *y(t)=f(y0,u(t),t)* A differenciálegyenletek megoldása és tárgyalása még lineáris esetben is nehézkes. Ennél egyszerűbb tárgyalási módot biztosítanak a Laplace transzformáltan alapuló átviteli függvények. A Laplace transzformált közismerten a dinamikus rendszerek komplex térben történő tárgyalását teszi lehetővé. Az *y(t)* jel Laplace transzformáltját az alábbi módon definiáljuk:

$$
\mathcal{L}(y(t)) = \int_{0}^{\infty} y(t)e^{-st}dt
$$
 (6)

ahol *s* komplex változó.

Feltételezzük hogy a rendszernek a  $t=0$  pillanatban a kimenete és annak első  $n-1$ deriváltja *0*. Jelölje *y(t)* Laplace transzformáltját *Y(s)* és *u(t)* Laplace transzformáltját *U(s)*. Laplace transzformálva az (3) kifejezést, alkalmazva az

$$
\mathcal{L}\left(\frac{d^{i}y(t)}{dt^{i}}\right) = s^{i}Y(s)
$$
\n(7)

tulajdonságot, kapjuk:

$$
s^{n}Y(s) + a_{n-1}s^{n-1}Y(s) + ... + a_{1}sY(s) + a_{0}Y(s) = b_{m}s^{m}U(s) + b_{m-1}s^{m-1}U(s) + ... + b_{1}sU(s) + b_{0}U(s)
$$
(8)

Definíció szerint egy rendszer átviteli függvénye:

$$
H(s) = \frac{Y(s)}{U(s)} = \frac{b_m s^m + b_{m-1} s^{m-1} + \dots + b_1 s + b_0}{s^n + a_{n-1} s^{n-1} + \dots + a_1 s + a_0}
$$
(9)

Látszik, hogy általában egy dinamikus rendszer átviteli függvénye egy komplex polinomtört. Tehát az átviteli függvények vizsgálatához lineáris algebrai módszereket valamint a komplex számok elméletét alkalmazhatjuk. A differenciálegyenletekkel történ modellezés esetében a matematikai analízis módszereit szükséges alkalmazni, ami sok esetben nehézkesebb.

Írjuk fel az 1. Ábrán látható rendszer átviteli függvényét. Jelöljük *X(s)*-sel a pozíció kimenet Laplace transzformáltját. Alkalmazva az (7) tulajdonságot az (5) differenciálegyenletre kapjuk:

$$
m s2 X(s) + kf s X(s) + kR X(s) = U(s)
$$
 (10)

A (10) összefüggésbl automatikusan következik a rendszer átviteli függvénye:

$$
H(s) = \frac{X(s)}{U(s)} = \frac{1}{m s^2 + k_f s + k_R}
$$
\n(11)

A dinamikus rendszerek két fontos *tulajdonsága* a kauzalitás és stabilitás.

1. *Kauzalitás*: a dinamikus rendszer kauzális, ha az *y(t)* kimenet nem függ az *u(t)* jövőbeli értékeitől. Az ipari folyamatok, a természetben található összes folyamat kauzális, azonban a kauzalitás vizsgálata mégis fontos. Ugyanis 'tervezhetünk' olyan dinamikus rendszereket, amelyek nem kauzálisak és így a gyakorlatban nem megvalósíthatóak.

A kauzalitást vizsgálata: egy lineáris rendszer kauzális, ha relatív fokszáma nagyobb vagy egyenlő, mint 0  $(n-m\geq 0)$ 

2. *Stabilitá*s: egy dinamikus rendszer *nem stabil*, ha a kimenete korlátlanul növekszik. A stabilitás vizsgálata: A lineáris rendszer stabil, ha a *karakterisztikus polinom* (*P(s)*) (átviteli függvényének nevezője) összes gyökének (a rendszer pólusainak) a valós része negatív:

$$
P(s) = sn + an-1sn-1 + ... + a1s + a0 = \sum_{i=1}^{n} (s - si) \text{Re}(si) < 0
$$
 (12)

Határozzuk meg az 1 Ábrán látható rendszer csillapítását és saját körfrekvenciáját. Közismert, hogy a másodfokú lengőrendszerek standard alakja:

$$
H(s) = \frac{\omega_n^2}{s^2 + 2\xi\omega_n s + \omega_n^2}
$$
 (13)

ahol ξ a csillapítás és <sup>ω</sup>*<sup>n</sup>* a saját körfrekvencia. Átírva a rendszer (11) átviteli függvényét, kapjuk:

$$
H(s) = \frac{1}{ms^2 + k_f s + k_R} = \frac{\frac{1}{m}}{s^2 + \frac{k_f}{m} s + \frac{k_R}{m}} = \frac{1}{k_R} \frac{\frac{k_R}{m}}{s^2 + \frac{k_f}{m} s + \frac{k_R}{m}}
$$
(14)

A saját körfrekvencia:

$$
\omega_n^2 = \frac{k_R}{m} \Rightarrow \omega_n = \sqrt{\frac{k_R}{m}}
$$
 (15)

A csillapítás:

$$
2\xi\omega_n = \frac{k_f}{m} \quad 2\xi \sqrt{\frac{k_R}{m}} = \frac{k_f}{\sqrt{m}\sqrt{m}} \Rightarrow \xi = \frac{k_f}{2\sqrt{k_R m}}
$$
(16)

A fenti összefüggésekből látszik, hogy minél nagyobb a rugóállandó, annál nagyobb a saját körfrekvencia, minél nagyobb a súrlódási együttható, annál nagyobb a csillapítás. A rendszer erősítése *R k*  $\frac{1}{\cdot}$ .

### *3***. A** *mérés menete*

#### **3.1. A matematikai modell felírása az I mellékletben található áramköri rajz alapján**

Azonosítsuk a rendszer kimeneteit és bemeneteit:

- u –beavatkozó jel bemenete az IC1A kimenete
- d zavaró jel bement IC1B kimenete
- *x* sebesség kimenet UTp2 (velocity) IC2B kimenete
- $x -$  pozíció kimenet UTp1 (position) IC2D kimenete

Az áramkörben két integrátor található a 2. Ábrán látható kialakításban. Határozzuk meg az integrálási idejüket:

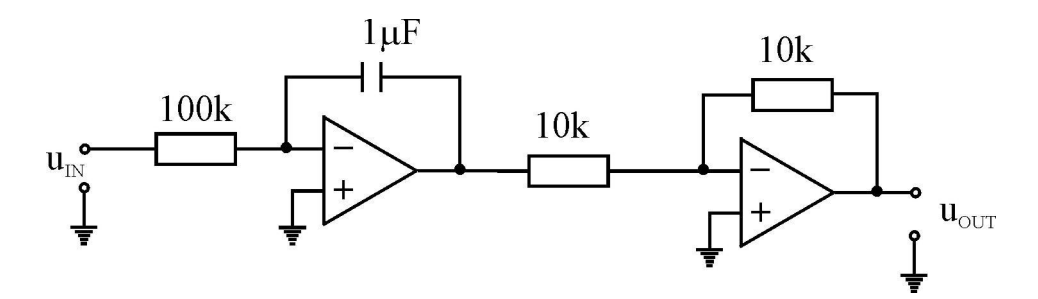

2. Ábra: Integráló elem

$$
u_{OUT} = -\frac{10k}{10k} \cdot \left(-\frac{1}{100k \cdot 10^{-6}}\right) \int u_{IN} dt
$$

$$
u_{OUT} = \frac{1}{0.1} \cdot \int u_{IN} dt = \frac{1}{T_i} \cdot \int u_{IN} dt
$$

Az integrálási idő 0.1 másodperc.

Határozzuk meg a tömegnek, súrlódásnak és rugóhatásnak megfelelő erősítéseket,:

$$
\frac{1}{m} : A_m = \frac{R_{34} + 1k}{1k}
$$

$$
k_f : A_{kf} = \frac{R_{31}}{10k + 1k}
$$

$$
k_R : A_{kR} = \frac{R_{32} + 220}{1220}
$$

A mért feszültség a TP4 pontban:

$$
u_{TP_4} = -u - d + A_f u_{TP_2} + A_R u_{TP_1}
$$

A mért feszültség a TP3 pontban:

$$
u_{TP_3} = -A_m \biggl( -u - d + A_f u_{TP_2} + A_R u_{TP_1} \biggr)
$$

A mért feszültség a TP2 pontban:

$$
u_{TP_2} = \frac{1}{T_i} \int A_m \big( u + d - A_f u_{TP_2} - A_R u_{TP_1} \big) dt
$$

A mért feszültség a TP1 pontban:

$$
u_{TP_1} = \frac{1}{T_i} \left( \int \frac{1}{T_i} \int A_m \left( u + d - A_f u_{TP_2} - A_R u_{TP_1} \right) dt \right)
$$
  
\n
$$
u_{TP_1} = \frac{A_m}{T_i^2} \int \int \left( u + d - A_f u_{TP_2} - A_R u_{TP_1} \right) dt^2
$$
  
\n
$$
u_{TP_1} = \frac{1}{T_i} \int u_{TP_2} dt \implies u_{TP_2} = T_i \frac{du_{TP_1}}{dt}
$$
  
\n
$$
u_{TP_1} = x
$$
  
\n
$$
u_{TP_2} = T_i \frac{du_{TP_1}}{dt} = T_i \frac{dx}{dt}
$$

Írjuk fel a rendszert leíró differenciálegyenletet:

$$
x = \frac{A_m}{T_i^2} \int \int \left( u + d - A_f T_i \dot{x} - A_R x \right) dt^2
$$
  

$$
\frac{T_i^2}{A_m} \cdot \frac{d^2 x}{dt^2} + A_f T_i \frac{dx}{dt} + A_R x = u + d
$$
  

$$
m \cdot \frac{d^2 x}{dt^2} + k_f \frac{dx}{dt} + k_R x = u + d
$$

Határozzuk meg a paramétereket, ha a potenciométereket az alábbi módon állítjuk be:  $R_{34} = 25k$   $R_{31} = 1k$   $R_{31} = 1k$ .

$$
T_i = 0.1
$$
,  $A_m = 1$ ,  $A_f = 1/11$ ,  $A_R = 1$ 

$$
m = \frac{T_i^2}{A_m}, \quad k_f = \frac{A_f}{T_i}, \quad k_R = A_R
$$

#### **3.2. A mérések begyjtése Matlab által feldolgozható állományba**

Az *ActiveDamping* tervben az *Active\_Damping\_Save\_Data* függvényben valósítjuk meg az adatbegyűjtést. A megvalósítás lépései:

1. Küldjünk ki 1 Voltot az *u* kimeneten és *0* Voltot a *d* kimeneten. Ehhez a *FIRSTPORTA*-n *0XFF*-et, a *FIRSTPORTB*-n *0*-t, a *FIRSTPORTCL*-n *0XF* –et, a *FIRSTPORTCH*-n *0X8*-at kell kiküldeni. A kiküldéshez alkalmazzuk a *cbDOut* függvényt.

- 2. Olvassuk be az *x* pozícióértéket a 0 csatornán a *cbAIn* függvénnyel. Úrjuk ki az értéket az IDC\_ADCONV\_0 EditBox-ba a *SetDlgItemInt* függvénnyel.
- 3. Konvertáljuk a beolvasott értéket feszültséggé, ismerve, hogy 0 beolvasott értéknek -5 Volt, 4096 beolvasott értéknek +5 Volt felel meg.
- 4. Alakítsuk a beolvasott feszültségértéket szöveges változóvá. Ehhez alkalmazhatjuk az *sprintf* függvényt.
- 5. Az adatokat mentsük el az *m\_positionList* listába. A listához az elemek hozzáadását az *AddTail* függvénnyel végezzük. Ha a lista hossza elérte a 1000-et hagyjuk abba a feltöltést. A lista hosszát a *GetCount* függvénnyel kérdezhetjük le.
- 6. Adatok mentése állományba: Mentsük el a mérési adatainkat egy *\*.m* kiterjesztésű szöveges állományba. Ehhez a CFile osztály függvényeit alkalmazhatjuk:

Állomány létrehozása: *f.Open(nev, CFile::modeWrite CFile::modeCreate)* Állományba írás: *f.Write(szöveg, strlen(szöveg))*

Legyen az állomány tartalma az alábbi módon formázva:  $Data=[0.001 0.005 0.15$  ……  $1.1011$ ; \n Time=1:length(Data)  $*0.015$ ; \n plot(Time, Data)

A *Data* vektor tartalmazza a mérési adatokat, a *Time* vektor pedig az időt (0.015 másodperc az alkalmazott mintavételi periódus).

## **3.3. A mérések validációja Matlab környezetben**

A 3.1 alfejezetben kapott átviteli függvényt is szimuláljuk le Matlab környezetben. A kapott modellt átviteli függvényként modellezzük és vizsgáljuk az egységugrásra adorr válaszát. Ehhez egészítsük ki a Matlab állományunkat az alábbi programrészlettel:

```
Rm = 25000; % Ohm 0.47K<br>Rf = 1000; % Ohm 0.1KRf = 1000;<br>Rs = 1000;\frac{6}{5} Ohm 0..1Kinv Ti = 10;
Am = (Rm+1000)/1000;
Af = Rf/11000;As = (220+Rs)/1220;m = 1/(inv Ti^{*}inv Ti^{*}Am)kf = Af/inv Ti
ks = Asnum=1;
den=[m kf ks];
step(num, den)
```
Helyes programozás esetén a mért adatok és a szimulált válasz kell, hogy találjanak. A kis eltérések a mért és a valós értékek között az alábbi pontatlansági tényezőknek tudhatóak be:

- − Ellenállások pontatlansága: ±10%
- − A műveleti erősítők szaturációja: ±12V
- − Adatbegyűjtésnél a Windows timer pontossága

# *4. Kérdések és feladatok*

- 1. Mérjük meg a rendszer válaszának túllövését, beállási idejét a beolvasott jelek alapján.
- 2. Módosítsa a programot úgy, hogy az adatok mentésére nem listát, hanem tömböt használ.
- 3. Tesztelje a programot más tömeg, súrlódási együttható és rugóállandó értékekre.